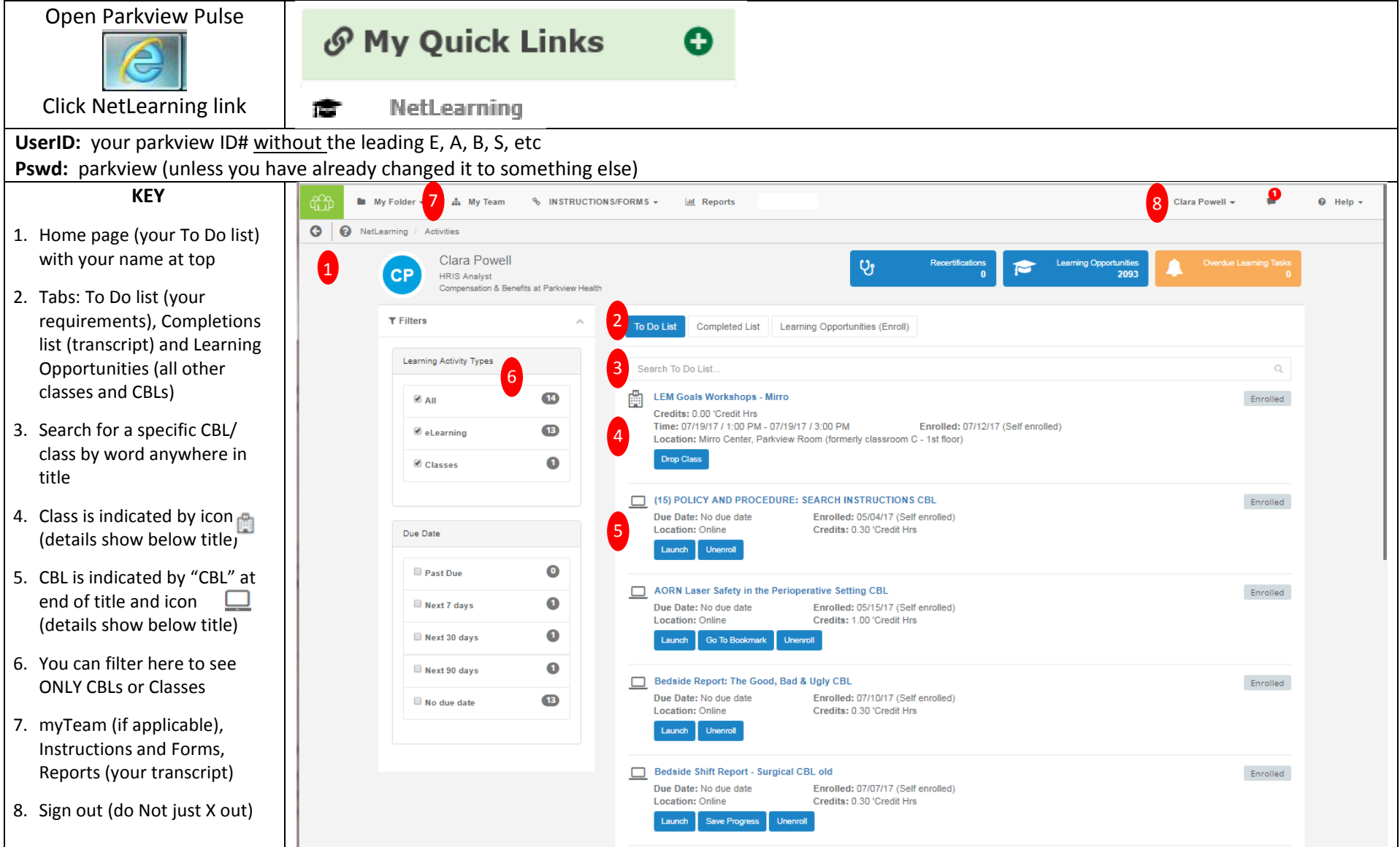

 For further assistance with NetLearning, contact the Parkview NetLearning Administrator at 260-266-7252 or email at [clara.powell@parkview.com.](mailto:clara.powell@parkview.com) Please include your employee ID#.

**If you have difficulties signing in to the Parkview computer system, please contact the IS Service Center at 260 - 266-8500.**